*МБОУ гимназия № 12 города Липецка*

# *Разработка дизайна грамот для гимназических конкурсов*

# *Проектная работа*

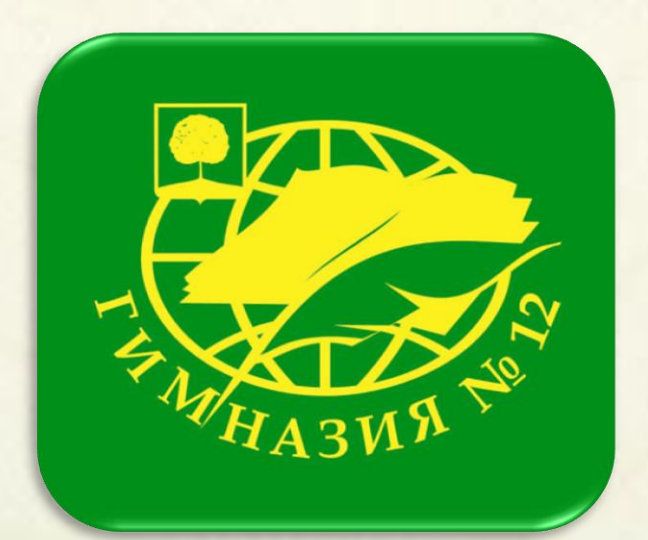

*Выполнила: Базыкина Ксения Сергеевна, 5А Руководитель: Волкова А. А. учитель информатики и ИКТ*

*Липецк, 2017*

# **Аннотация**

В современном быстро меняющемся мире главной задачей воспитания подрастающего поколения, является формирование позитивной, созидательной, творческой личности, ориентированной на успех. Этому способствует проведение конкурсов, соревнований, а так же награждение грамотами, дипломами, благодарственными письмами за высокие достижения в творческой, исследовательской, проектной, спортивной деятельности.

**Цель работы:** разработка дизайна грамот для гимназических конкурсов.

# **Задачи проекта:**

- выяснить, как грамоты появились на Руси;
- изучить особенности графического дизайна в современности;  $\bullet$
- изучить план работы МБОУ гимназии № 12 города Липецка и выяснить какие конкурсы проводятся для разных категорий учащихся;
- создать дизайн макеты грамоты в графическом редакторе «GIMP»

#### **Методы реализации:**

o информационный (сбор информации, анализ материалов и источников, мультимедийная демонстрация, консультирование)

- o поисково-творческий (наблюдение, творческий эксперимент)
- o методы самостоятельной работы

# **Часть 1. Грамоты в Древней Руси**

Грамоты на Руси были известны еще с 10 века. Первоначально так назывался любой письменный документ. Термин пришел к нам из Византии, где grammata обозначала указы, послания и прочие важные бумаги. Изначально грамоты писались на досках, бересте (рис. 1) и лубе, пергаменте, а с XVI века текст стал наноситься на бумагу.

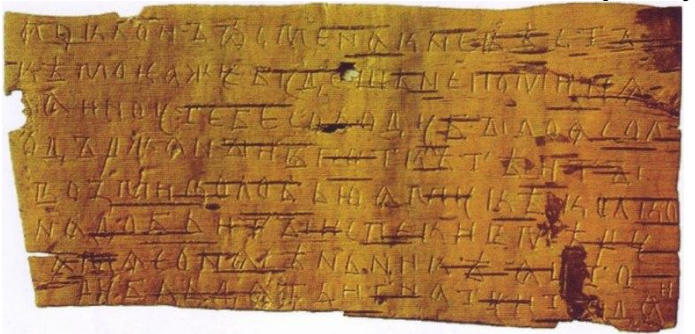

**Рис.1 Новгородская берестяная грамота времен новгородского князя Мстислава**

В период развития Древнерусского государства появились разные виды грамот, которые фиксировали конкретные частноправовые отношения. Уставные (устанавливавшие размер надела и повинности за пользование им), купчие (передача имущества в собственность), жалованные (предоставляли определѐнные льготы и преимущества), порядные (оформлялись условия найма, производства работ и т. п.) верительные, заемные, и др.

Развитие феодальных отношений привело к появлению множества судных грамот в 14—15 вв. [Новгородская](http://www.booksite.ru/fulltext/1/001/008/082/110.htm) и [Псковская судные](http://www.booksite.ru/fulltext/1/001/008/093/994.htm) грамоты (рис. 2) представляющие собой судебные кодексы Новгородской и Псковской феодальных республик.

mariano SF  $M = 16$ 

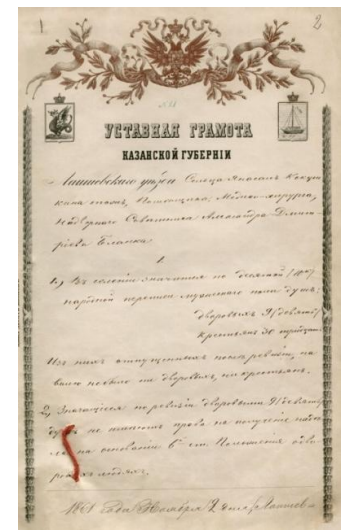

**Рис.2 XV век, Псковская судная грамота ХIХ в. Уставная грамота**

С начала XVIII в. термин *грамота* по отношению к официальным документам стал употребляться реже: [ПѐтрI](http://lingvostranovedcheskiy.academic.ru/392/%D0%9F%D1%91%D1%82%D1%80_I) ввел для таких документов западноевропейские термины (акт, регламент, табель, диплом и др.). А в

ХIв. грамотой называли официальное подтверждение при повышении п о службе, при получении нового звания, чина или титула.

Грамоты Российской империи достигали в размерах почти квадратного метра, их рисовали профессиональные художники, печатали на качественной дорогой бумаге с использованием хромолитографии (рис. 3).

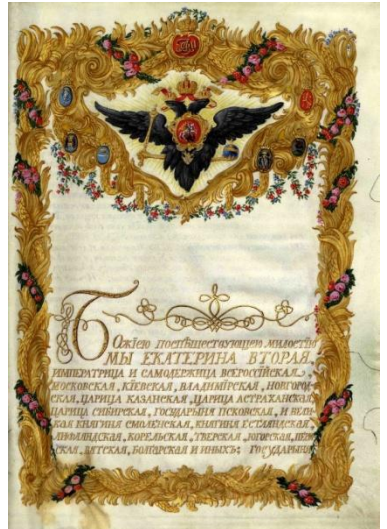

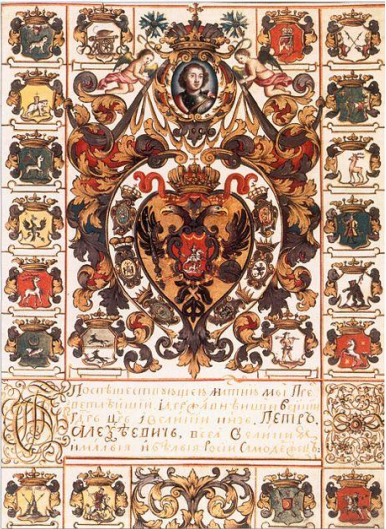

**Рис. 3 Жалованная грамота Екатерины II Жалованная грамота Петра I канцлеру** 

**Гавриилу Головкину на вотчину**

На похвальных листах тогдашних гимназий и реальных училищ были портреты царствующих особ, а также замечательных людей государства Российского (рис. 4).

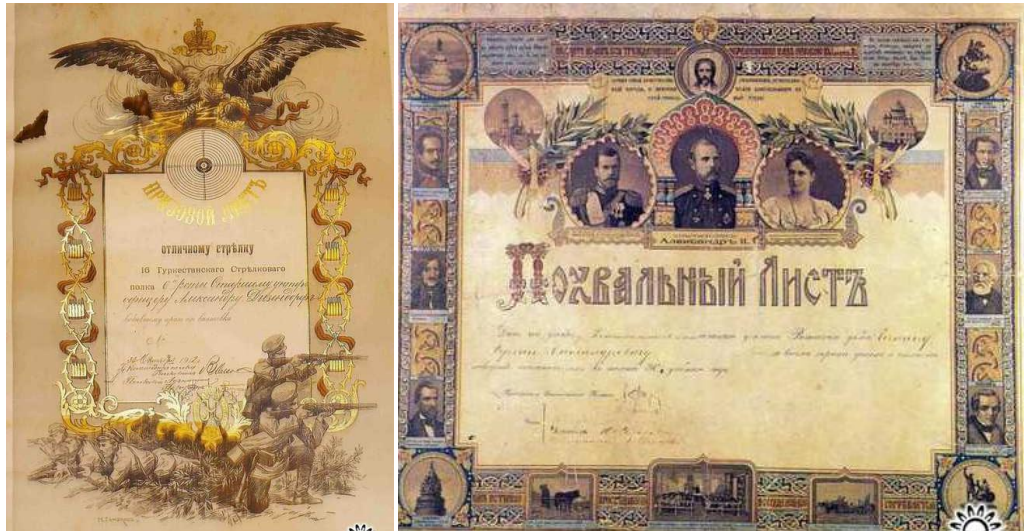

**Рис. 4 Похвальные листы Российской Империи**

После реформы 1861 большое значение имели уставные грамоты, определявшие взаимоотношения помещиков и освобожденных крестьян.

В советское время широкое распространение получили почетные грамоты, дипломы, похвальные листы. Они печатались не только в Москве, но и в столицах союзных республик, в областных и краевых центрах, в наркоматах, министерствах и главках, в военных округах. В первые годы Советской власти грамоты были машинописными и рукописными: не работали типографии и не было художественных бланков. В 30-е годы они отличались возвышенным тоном, а в оформлении использовались портреты Ленина, Сталина и других большевистских вождей.

Они представляют собой удивительно интересный и богатый, но малоизученный культурный и исторический пласт. Лучшие советские художники воплощали на бумаге самобытный культурный стиль молодого социалистического государства. Чеканные тексты, подобно стихам Маяковского, проникали в самую душу строителей коммунизма. Они вручались за различные достижения в творческой и спортивной деятельности, трудовые успехи, хорошую учебу, высокие показатели в военной подготовке и т. д. (рис. 5)

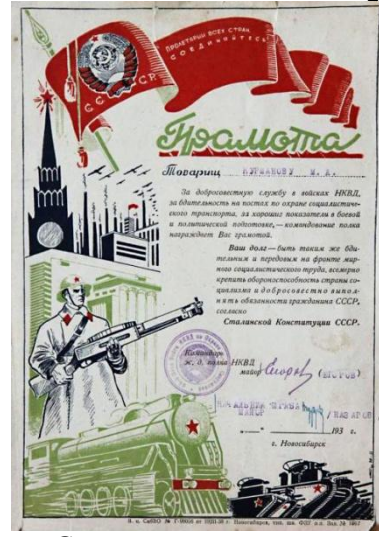

**Рис. 5 Советская грамота, 1930 за добросовестную службу в войсках НКВД**

**Грамота, 1934 год за ударную и добросовестную работу**

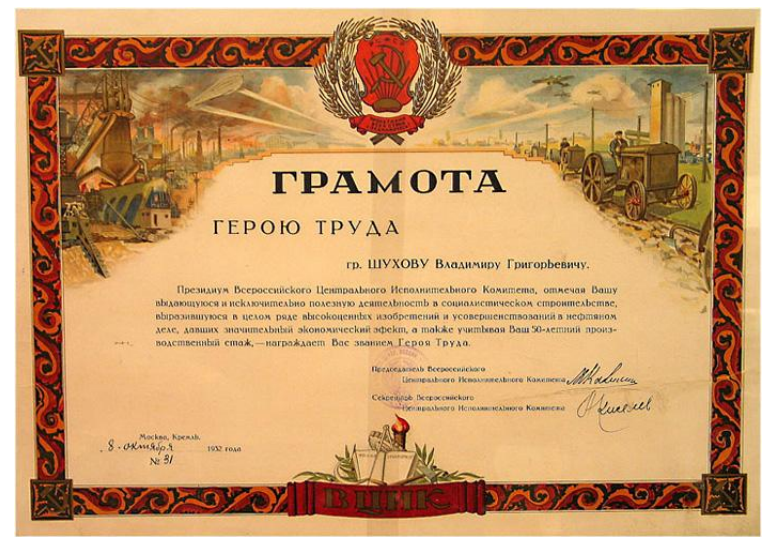

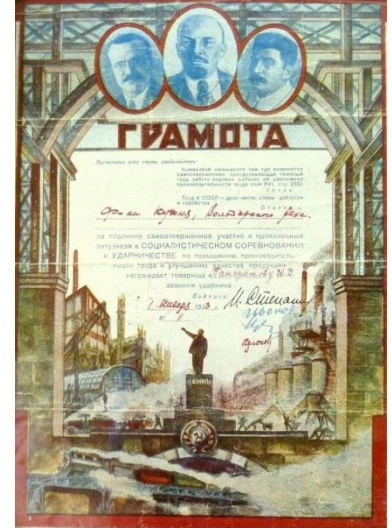

**Грамота Герою труда, 1932 г. Грамота ударнику труда, 1933 г.**

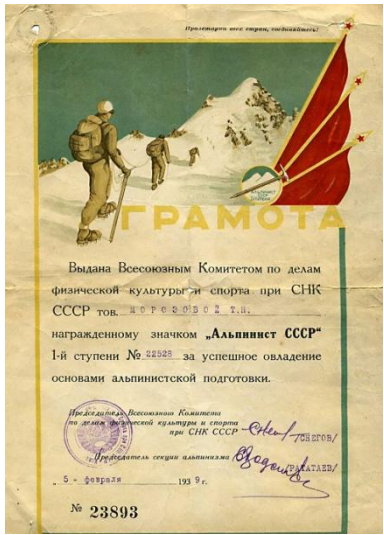

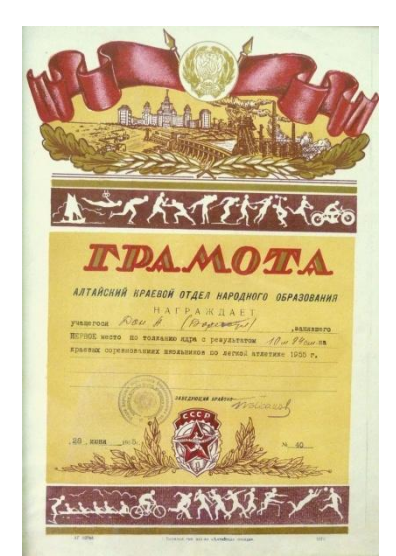

**Грамота, 1939 год за успешное овладение основами альпинистской подготовки**

**Грамота, 1955 год за успехи в спорте**

Похвальная грамота вручалась за успехи в учебе, почетная грамота за успехи в работе (рис. 6).

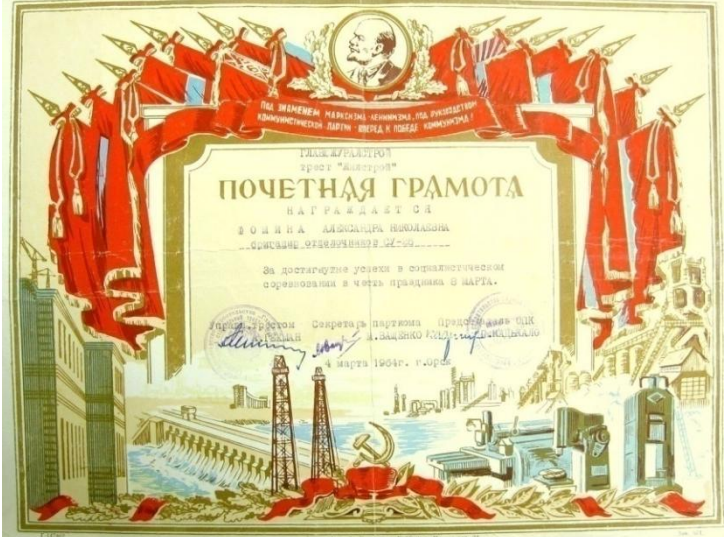

**Рис. 6 Советская грамота, за успехи в социалистическом соревновании, 1962г.**

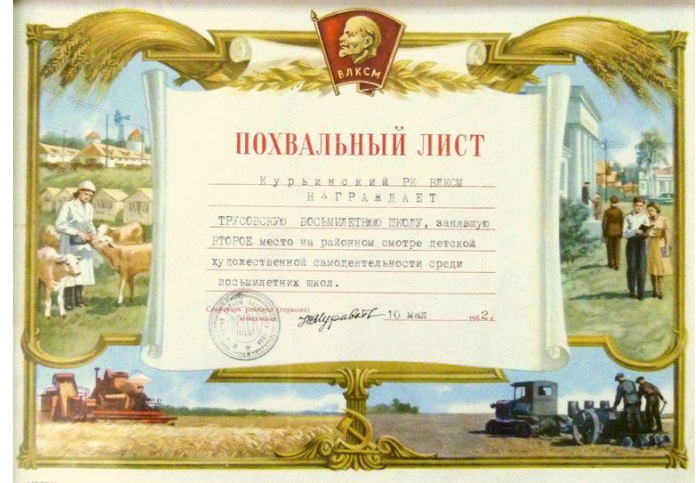

**Награждается восьмилетняя школа, занявшая 2 место в смотре художественной самодеятельности, 1962г.**

С середины 30-х годов на грамотах стали помещать только ленинские и сталинские портреты (рис. 7), а после войны остался один Сталин.

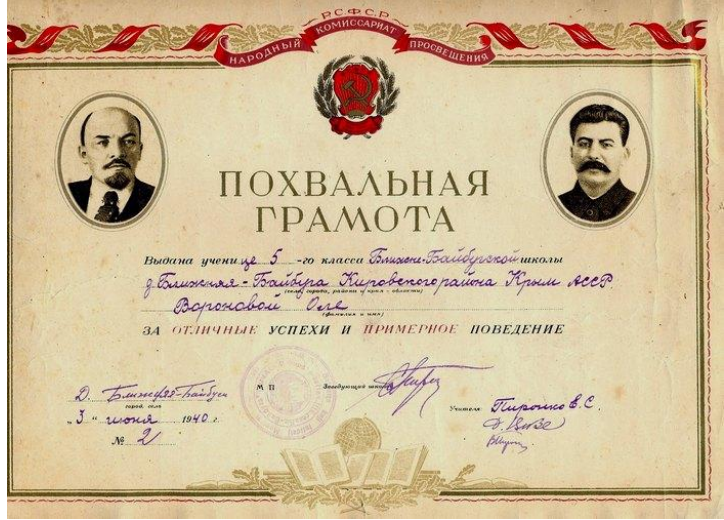

**Рис.7**

Через три года после смерти "отца народов" Хрущев развенчал "культ личности" и отовсюду убрал сталинские портреты и статуи. В противовес "злому" Сталину вновь набрал силу культ "доброго" Ленина. Со временем ленинские изображения на грамотах становились все более стилизованными, пока не превратились в плоские двухцветные абстракции. Многие советские грамоты носили следы секретности: заводы, институты, КБ и воинские части не назывались, были засекречены даже города. Только по определенным признакам можно было догадаться, что крохотные литеры ТГП означали типографию "Горьковская правда". О многом мог рассказать цензорский код.

В настоящее термин «грамота» сохранился за некоторыми видами документов: верительные грамоты послов, похвальные грамоты, почѐтные грамоты за достижения в производственной, общественной работе, спорте и т. п. (рис. 8)

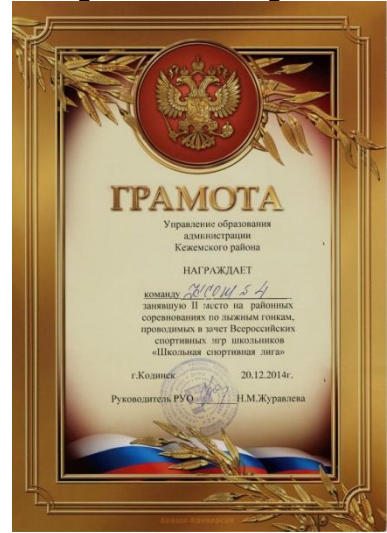

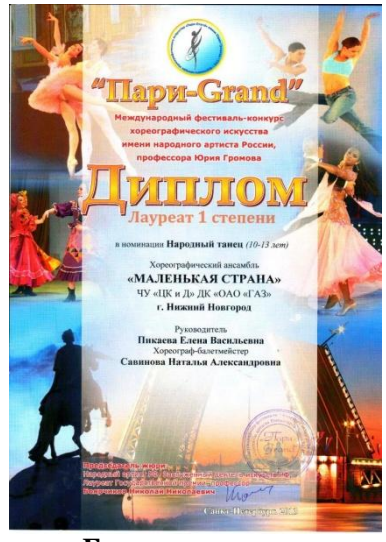

**Рис. 8 Спортивная грамота, 2014г Грамота, 2013г.**

Изучив историю появления грамот на Руси, рассмотрев сохранившиеся документы, можно увидеть, как менялся дизайн грамот, их содержание и применение.

# **Часть 2. Особенности графического дизайна в современности**

В современной школе почетные грамоты, наградные дипломы вручают победителям, а так же участникам различных конкурсов и соревнований. Это прекрасный способ наградить успешных учеников, выразив заинтересованность в дальнейших успехах.

Использование грамот сегодня решает ряд важных задач:

мотивация – публичное признание заслуг повышает работоспособность, рождает здоровую конкуренцию, желание выкладываться на 100%;

имидж – грамоты и дипломы, выполнены для конкретного мероприятия, с использованием символики школы, отличительных знаков, подчеркивают солидность и авторитетность учреждения;

персонализация событий – наградная продукция позволяет надолго сохранить в памяти каждого участника торжественное событие.

Дизайн документа зависит от характера мероприятия, повода для награждения. В одном случае это будет строгий классический стиль, в другом предпочтение получит яркий праздничный колорит. В зависимости от характера мероприятия различают награждающие грамоты: за спортивные достижения, для конкурсов, об образовании, за личные заслуги, благодарственные.

Грамоты должны быть яркими, выразительными и запоминающимися. Как же этого добиться? В первую очередь, они должны нести в себе какую-то идею, художественный образ. Создание образа – основная задача дизайнера.

Рассмотрим основные понятия графического дизайна: композиция, размер, цвет, форма, размещение и шрифт.

Композиция — одно из важнейших понятий графического дизайна.

Размер — понятие относительное. Подбирая размер отдельных элементов в составе работы, нужно помнить о том, какую идею несет композиция в целом. Правильно подобранные цвета могут как привлечь внимание к изображению, так и оттолкнуть от него.

Вопрос сочетаемости цветов — это один из самых спорных неоднозначных вопросов в дизайне. И здесь как нигде силен принцип «о вкусах не спорят». Поэтому главным ориентиром при подборе цветовой гаммы должен оставаться вкус, замысел дизайнера и опыт (наработанный со временем). Ведь существует множество решений, которые не вписываются в рамки никаких цветовых теорий, но между тем являют собой пример качественной и талантливой дизайнерской работы.

 Современный дизайн использует сразу все виды форм, знаков, шрифтов и свободно манипулирует ими. Возрастает ценность наброска, быстрого изображения, впечатления. Таким образом, графический дизайн приобретает такие черты, как спонтанность, незавершѐнность. Несомненно, это придает ему лѐгкость и определѐнную степень свободы.

Общими чертами графического дизайна являются:

а) оптимизм, б) современность, в)динамика и ритм, г) коллажность,

д) контрастность и яркость.

Не обязательно иметь художественное образование: мало врожденного чувства красоты и склонности к созиданию. Необходимо обладать специальными знаниями, ведь современный уровень развития техники способен предоставить дизайнеру безграничную свободу для творчества.

# **Часть 3. Список гимназических конкурсов**

Конкурс! Конкурс! Конкурс! Объявляется конкурс!

- o Осенний букет
- o Вместо ѐлки букет
- o Портфолио
- o Фестиваль творческих проектов
- o Битва танцев
- o Новогодняя открытка
- o Новогодних поздравлений
- o Снежных фигур
- o Чтецов
- o Уголок моей души
- o Мир увлечений
- o Мой защитник
- o Один в один
- o Музыкальное новогоднее видеопоздравление
- o Музыкальное видеопоздравление с 23 февраля
- o Строевая подготовка к военно спортивной игре «Вперед,

мальчишки!»

Объявляется конкурс, оговариваются его условия, сроки проведения, номинации, подводятся итоги. Победителей поздравляют и награждают грамотами на школьных линейках.

Творческие работы: фотографии, фотоистории, видео, музыкальные видеоролики, стихотворения, прозы и т. п. можно увидеть в официальной группе гимназии. [https://vk.com/gimn12\\_lip](https://vk.com/gimn12_lip)

#### **Часть 4. Этапы создания дизайн – макетов грамот в графическом редакторе «GIMP»**

# *Этапы разработки дизайна грамоты:*

1. Создание идеи.

Определяем идею данной грамоты, составляем перечень информации, которую следует поместить в ней. Подбираем в сети Интернет фон, рамку, графические элементы.

2. Разработка макета грамоты.

Это важнейший этап при изготовлении наградной продукции. Разрабатываем дизайн – макета при помощи графического редактора. Конечным результатом работы является дизайн-макет. В зависимости от идеи и целей макет может включать иллюстрации, фотографии, сложные коллажи, текстовые слои. Важным моментом является выбор шрифта, его цвет, размещение по отношению к изображению.

3. Техническое решение задачи. Печать.

Распечатать готовую грамоту можно на любом цветном принтере или же воспользоваться услугами специализированных центров.

Обычные, традиционные виды грамот можно создать в бесплатном онлайн конструкторе грамот Offnotte, перейдя на его сайт по ссылке http://offnote.net/gramota/, загрузив редактор, выбрав «шаблон» грамоты, отредактировав поля, изменив текст, шрифт, и картинка готова к печати. Так же можно разработать макет грамоты при помощи офисных приложений Power Point и Microsoft Word**.**

Наиболее интересные виды дизайна можно создавать только при помощи современных графических программ, одной из таких является GIMP.

Мною были разработаны дизайн–макеты грамот для гимназических конкурсов: «Вместо ѐлки – букет», «Снежные фигуры», «Осенний букет», «Фестиваль творческих проектов», «Новогодняя открытка», «Проектная деятельность» и др. в графическом редакторе GIMP.

Подробное описание создания грамоты к конкурсу «Снежные фигуры» можно увидеть в технологической карте.

1 С чего же начать? С основной идеи, с разработки эскиза. Далее необходимо подобрать

картинки, соответствующие тематике.

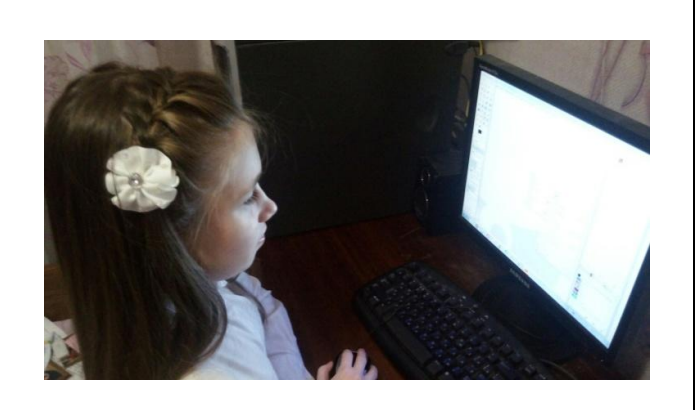

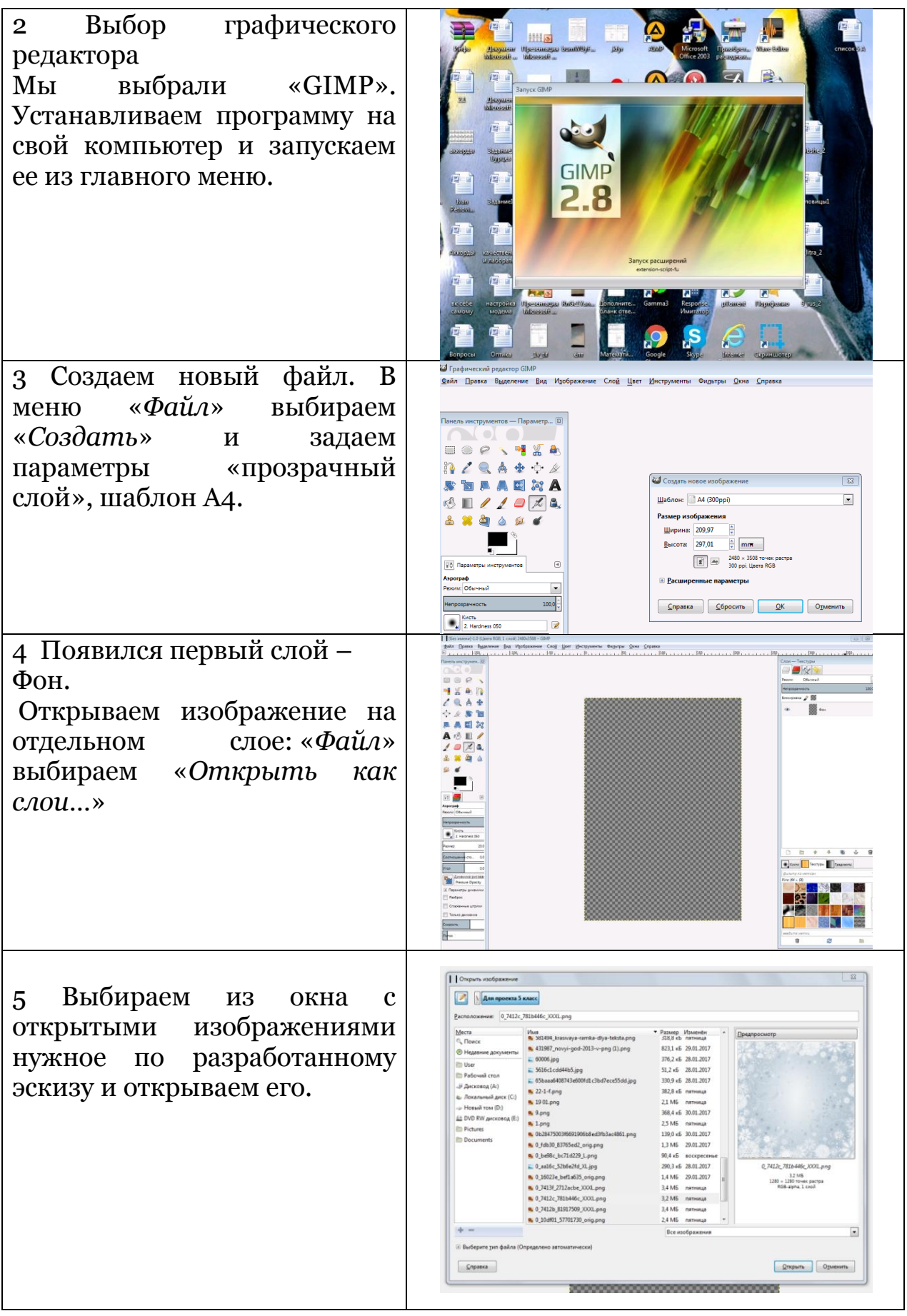

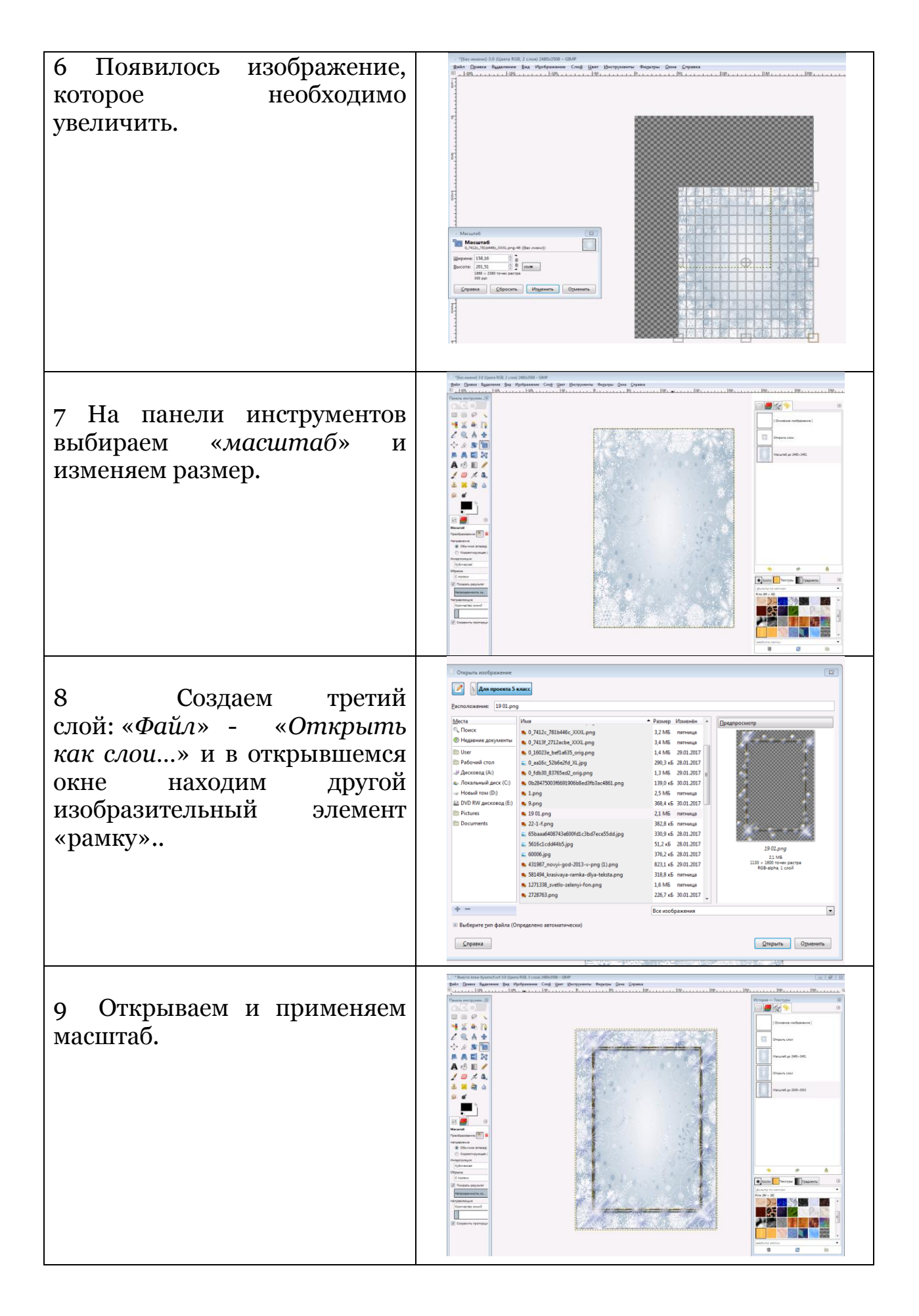

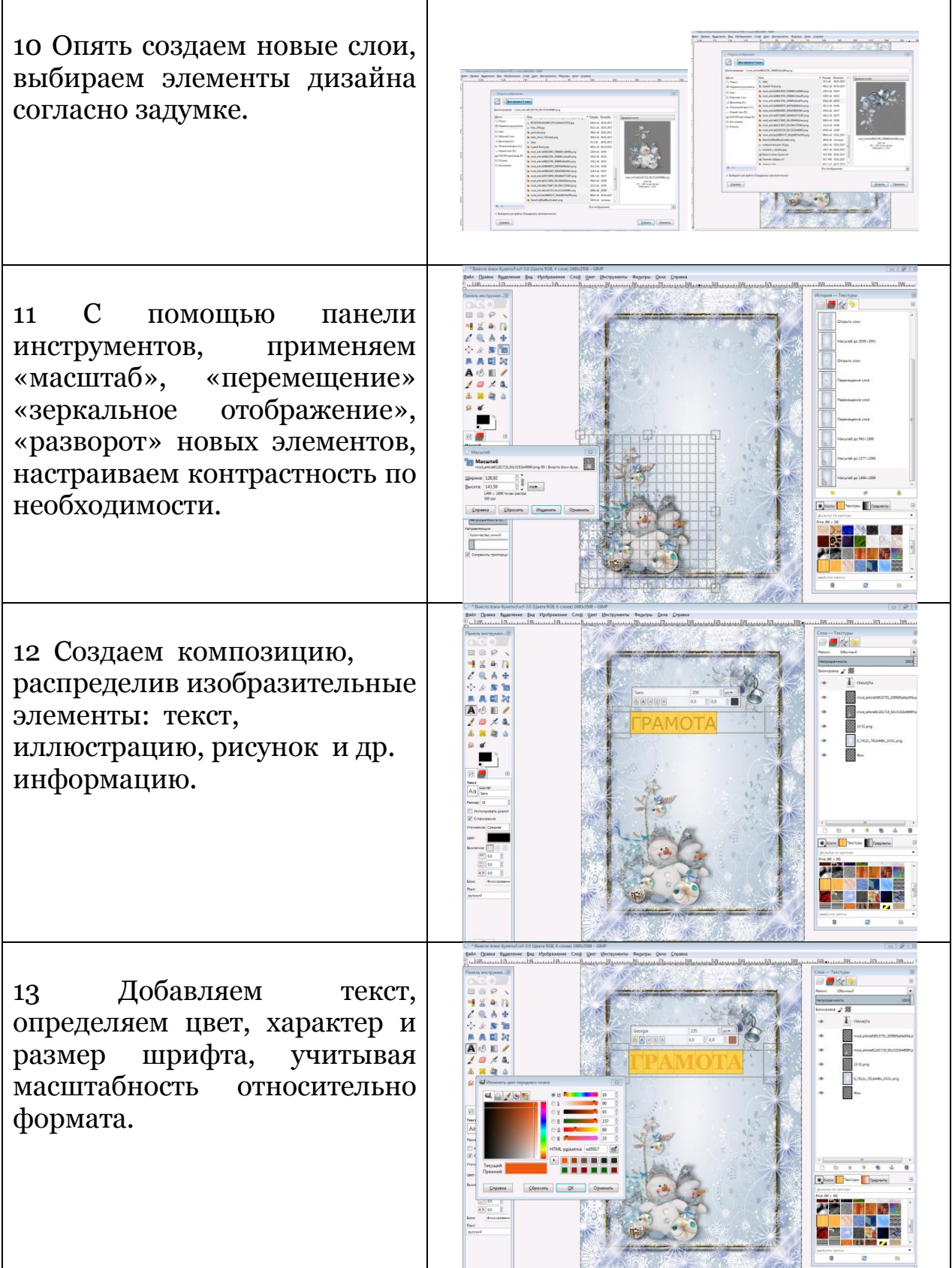

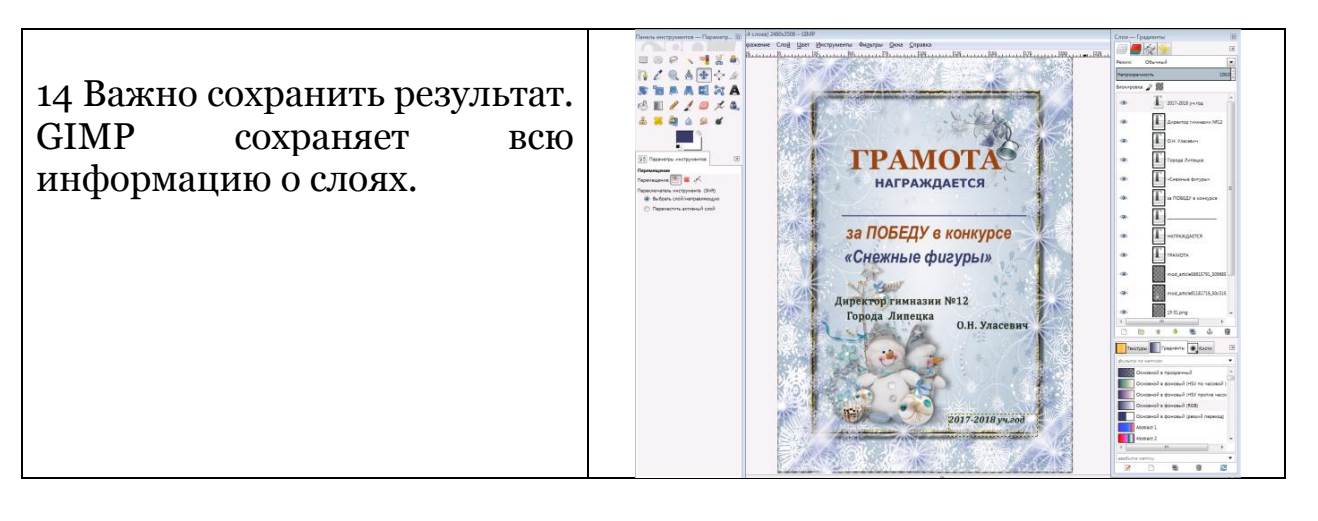

Конечным результатом работы является дизайн-макет: картинка, соответствующая определенному размеру, многослойная, где почти каждая деталь — отдельный слой, приложенный к другим слоямкартинкам, за счѐт чего может легко выполняться доработка, замена, перекомпоновка и другие задачи.

# **Заключение**

В результате работы я:

- научилась пользоваться различными научными источниками и интернет-сайтами,

- изучила историю возникновения грамот, особенности графического дизайна;

- разработала свои оригинальные макеты грамот, используя возможности графического редактора «GIMP».

# **Список литературы:**

1. Аббасов И.Б. Основы графического дизайна. - М.: ДМК Пресс, 2008. – 224 с.

2. Лаврентьев Α. Η. История дизайна. — М.: Гардарики, 2007. — 303 с.

3. Михайлов С.М. История дизайна. - М.: Союз дизайнеров России, 2006. - 393 с.

4. Розенсон И. А. Основы теории дизайна. — СПб.: Питер, 2006. — 224 с.

5. Туэмлоу Э. Графический дизайн. Фирменный стиль, новейшие технологии и креативные идеи. — М.: АСТ, 2007. — 256 с.

6. Хахаев И. А. [Свободный графический редактор GIMP: первые](http://www.altlinux.org/Books:Gimp)  [шаги](http://www.altlinux.org/Books:Gimp). — ДМК-[пресс,](https://ru.wikipedia.org/w/index.php?title=%D0%94%D0%9C%D0%9A-%D0%BF%D1%80%D0%B5%D1%81%D1%81&action=edit&redlink=1) сентябрь 2009. — 232 с.

[https://vk.com/gimn12\\_lip](https://vk.com/gimn12_lip)

<http://www.gimp.org/>

<http://e-libra.ru/read/183936-bolshaya-sovetskaya-yenciklopediya-gr.html>

БСЭ - Большая Советская Энциклопедия (ГР)

http://modernlib.ru/ Электронная библиотека

[http://www.mirvremeni.ru](http://www.mirvremeni.ru/) Музей «Мир времени» г. Барнаул